Many 8 Bit Sprites

One of the benefits of methods is that they can be added to other programs easily. Add your 8-bit sprite methods to this code at the bottom and you should get a screen of 8 bit sprites.

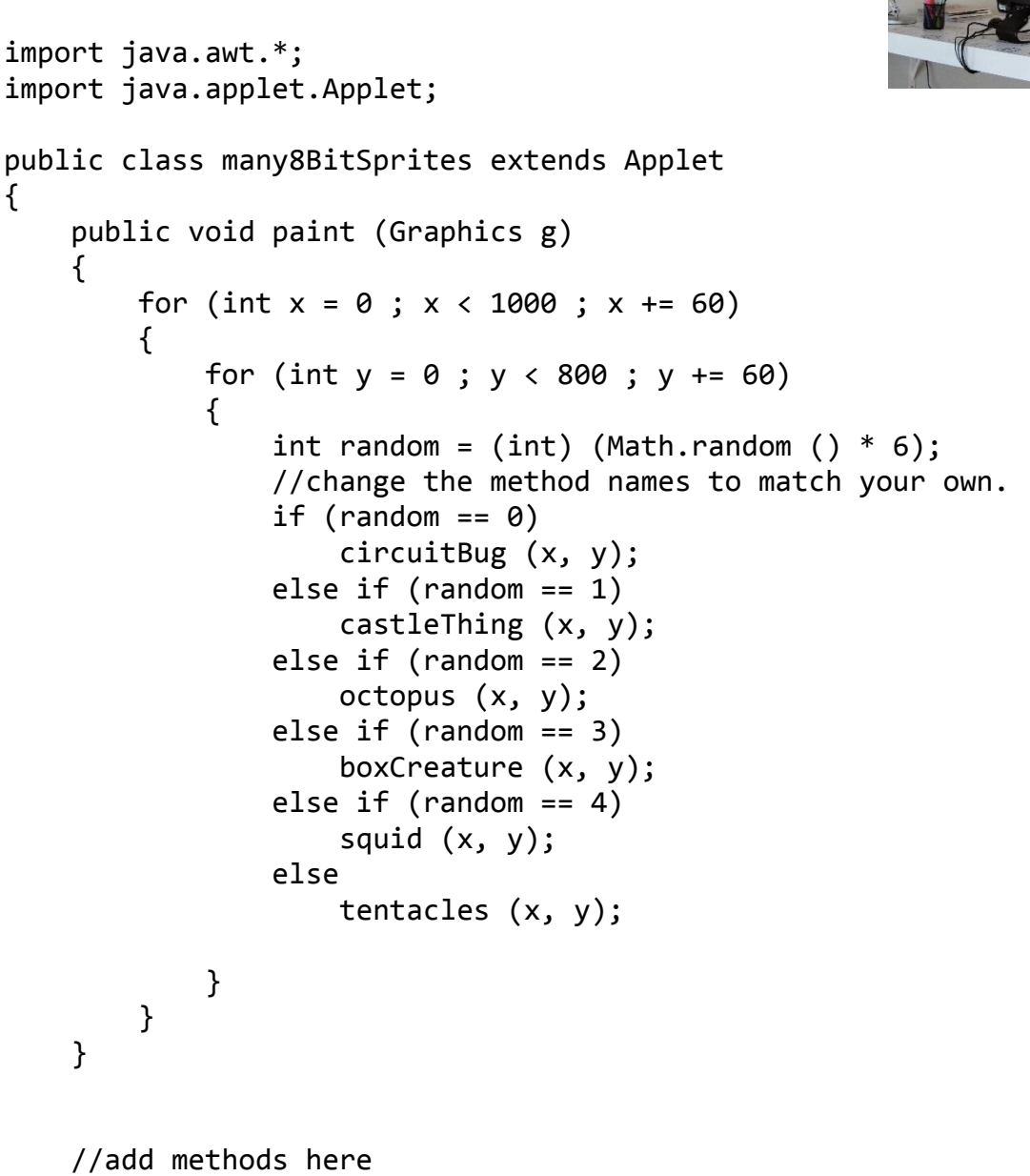

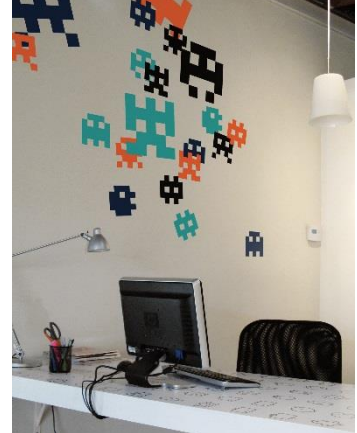

}